**[岳斌](https://zhiliao.h3c.com/User/other/0)** 2009-01-18 发表

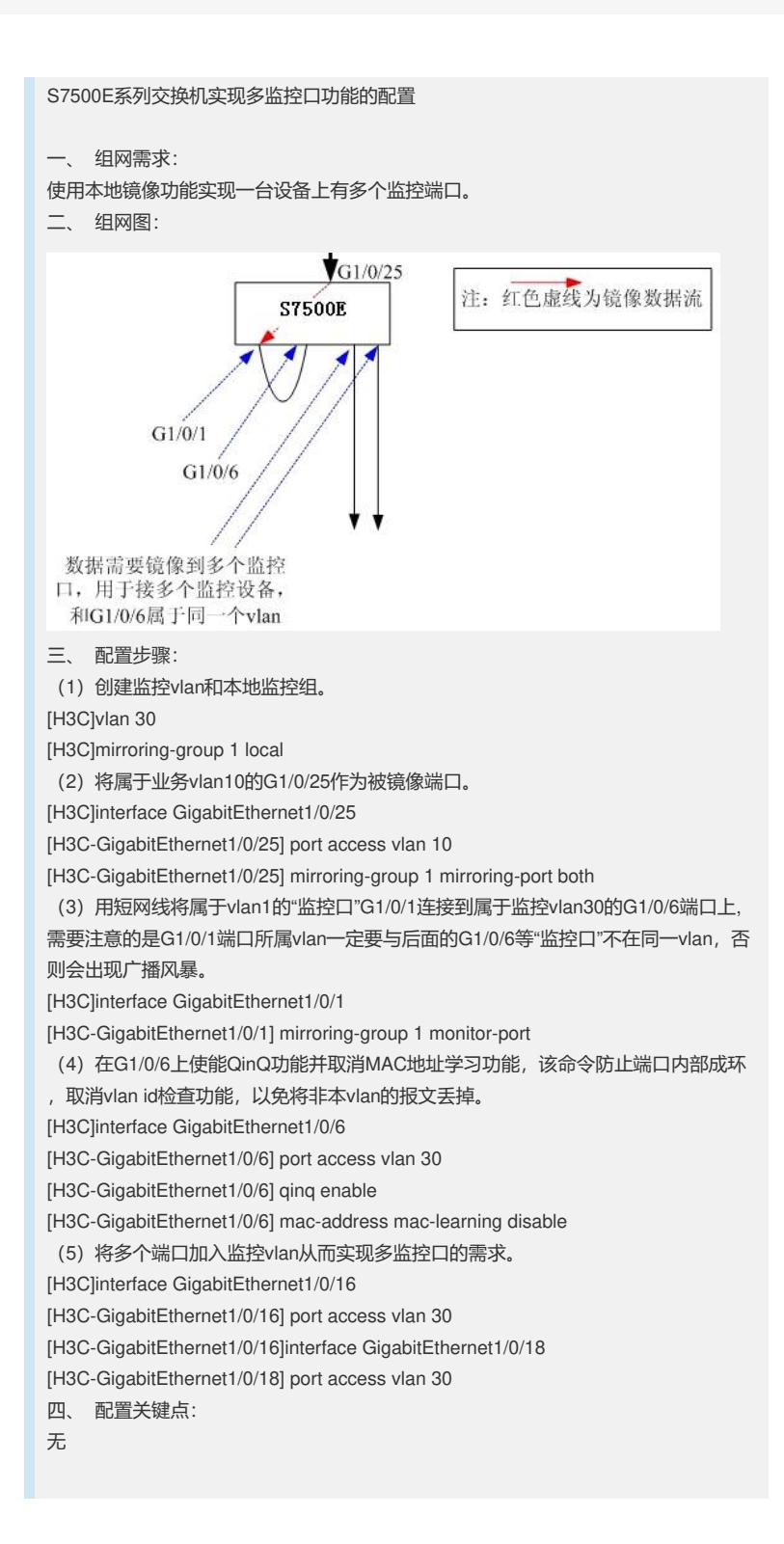